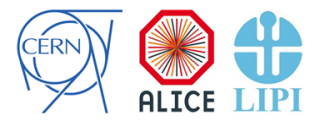

K ロ ▶ K 個 ▶ K 할 ▶ K 할 ▶ 이 할 → 이익 @

#### Dataflow Simulation

#### Rifki Sadikin Research Center for Informatics, Indonesian Institute of **Sciences**

O2 Asian Workshop 2014 @ Pusan, December 16, 2014

## Table of contents

#### [LIPI Contribs to O2](#page-2-0)

#### **[Backgrounds](#page-3-0)**

[Network Simulation](#page-5-0) [Network Simulation Design](#page-5-0) [Simulation Experiments \(Small Scale\)](#page-9-0)

[Memory Simulation](#page-14-0)

#### [Summary](#page-19-0)

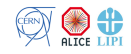

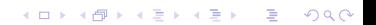

#### LIPI Personels Contribs to O2

- $\triangleright$  Network Simulations for ALICE Data Acquisition
	- $\blacktriangleright$  (Rifki Sadikin, Taufiq Wirahman, Furqon Hensan).
- ▶ Sofware Development for TPC Reconstruction
	- ▶ (Suharyo, Rifki Sadikin, Taufiq Wirahman, Nova Hadi Lestriandoko, Nurhayati)

**KORKAR KERKER SAGA** 

- $\triangleright$  Testing Method on Software Life Cycle (DR)
	- $\blacktriangleright$  (Didi Rosiyadi, Iftitah)

<span id="page-2-0"></span>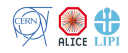

#### From Detectors to Storages

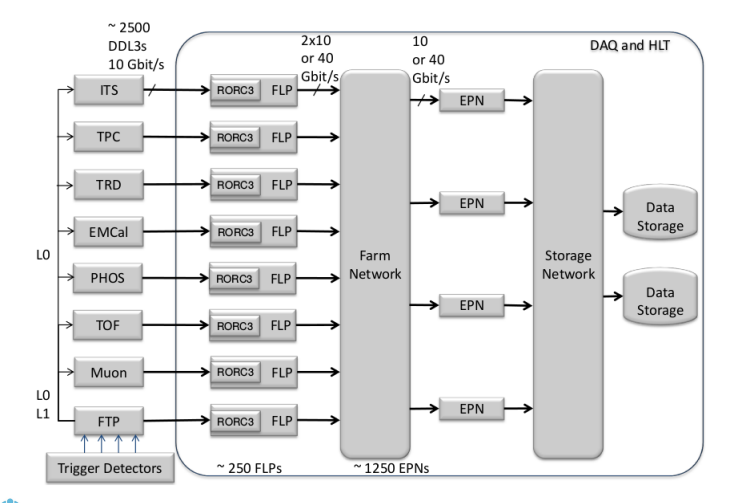

<span id="page-3-0"></span>From: Upgrade of the ALICE Experiment Letter Of Intent, Alice Collabolator, 2012

## Network and Storage Simulation with  $OMNET++$

#### $\blacktriangleright$  Network Simulation

- $\triangleright$  The model consists of read-out and processing hosts and routers/switches for networking.
- $\triangleright$  Simulate storage and network behavior in discrete event simulations (with INET library
- $\triangleright$  Network measurements (such as: latency, throughput, queuing behaviour and utilization).

**KORKAR KERKER SAGA** 

 $\triangleright$  Storage Simulation

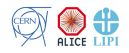

#### Network Design

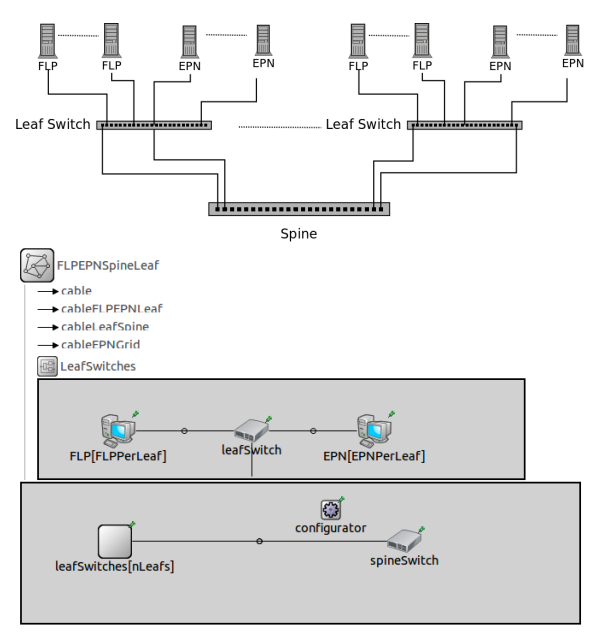

<span id="page-5-0"></span>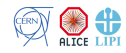

#### Simulation Start State

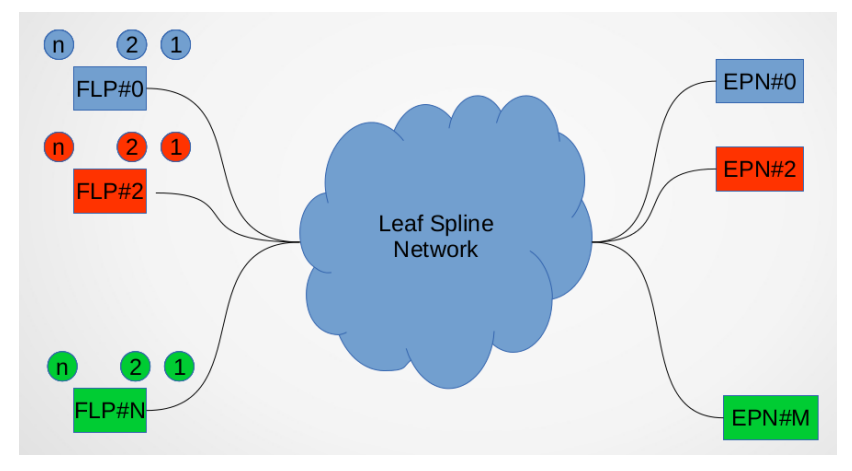

K ロ ▶ K 個 ▶ K 할 ▶ K 할 ▶ 이 할 → 9 Q Q →

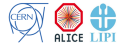

#### Simulation End State

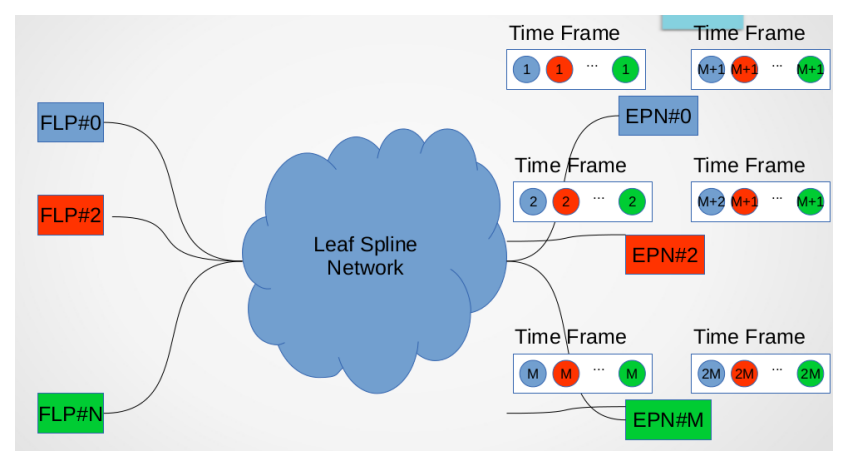

K ロ ▶ K @ ▶ K 할 ▶ K 할 ▶ | 할 | © 9 Q @

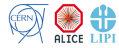

## Simulation Hardwares

**W** 

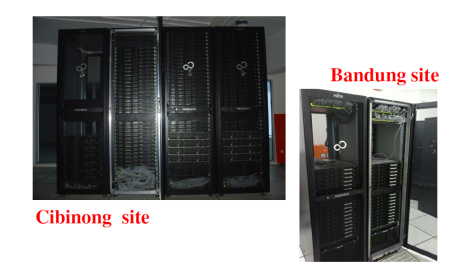

- $\blacktriangleright$  Fujitsu RX350 S7  $\rightarrow$  (For Simulation)
	- ▶  $2 \times$  Intel Xeon E-5 2650 8C/16T 2 GHz 20 MB
	- ▶ 8GB DDR3-1600 R-ECC (Total 128 GB)
	- $\blacktriangleright$  HD SATA 6G 3 TB 7.2K 3.5" BC (Total 24 TB)
- **Fujitsu RX200 S7**  $\rightarrow$  **(For Development)** 
	- $\triangleright$  2x Intel Xeon E-5 2609 4C/4T 2.4 GHz 10 MB

**KOD KOD KED KED DRA** 

- $\triangleright$  4GB DDR3-1600 R ECC (Total 8 GB)
- <sup>I</sup> HD SATA 6G 500 GB 7.2K HOT PL 2.5"

### General Parameters and Cable's Datarate

- $\blacktriangleright$  General
	- $\triangleright$  ARP = true, IPForward = true, queueType = DropTailQueue
	- $MTU = 9000B$ ,  $MSS = 18912B$
	- $\blacktriangleright$  Advertised Window = 512000
	- Frame Capacity =  ${12000}$
- $\blacktriangleright$  Cables
	- From Hosts  $\leftrightarrow$  Leaf = 10 Gbps
	- From Leaf  $\leftrightarrow$  Spine = 40 Gbps
- $\blacktriangleright$  Simulation
	- $\blacktriangleright$  Number of chunk send simultaniously = 1
	- $\blacktriangleright$  Number of chunk to send  $=$  250
	- $\blacktriangleright$  Chunk size = 100 MB
	- $\blacktriangleright$  Send interval time = 0.1 s
	- If Number of  $\{(FLP, EPN)\} = \{(1, 1), (2, 2), (3, 3), (4, 4)\}$

**KORKARYKERKER OQO** 

<span id="page-9-0"></span>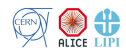

#### Chunk Latency

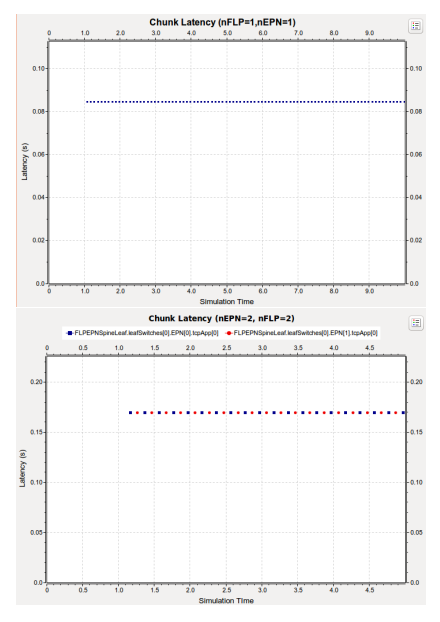

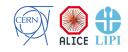

K ロ ▶ K @ ▶ K 할 ▶ K 할 ▶ . 할 . K 9 Q @

# Chunk Latency (2)

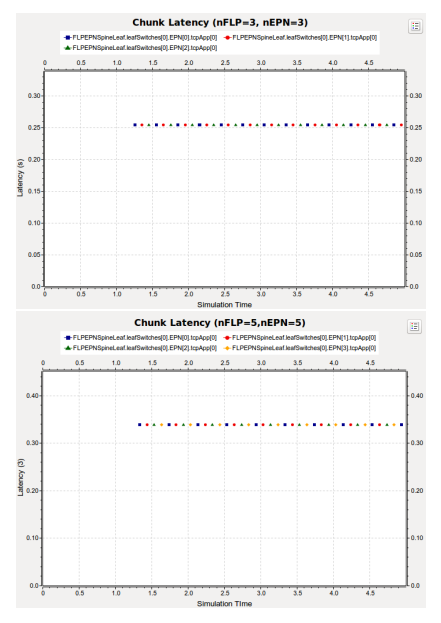

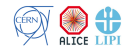

K ロ ▶ K 個 ▶ K 할 ▶ K 할 ▶ 이 할 → 이익(연

#### Queue Length

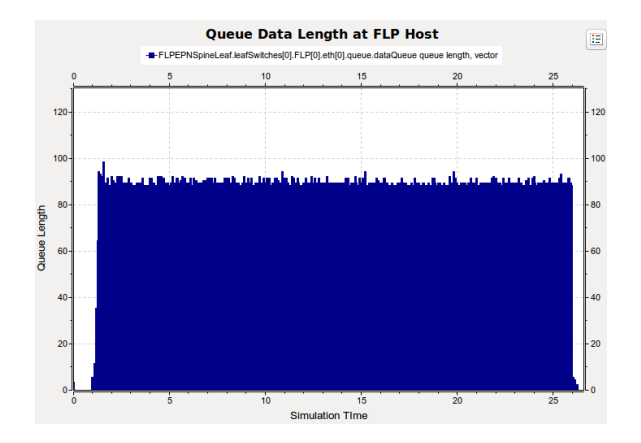

K ロ ▶ K @ ▶ K 할 ▶ K 할 ▶ . 할 . K 9 Q @

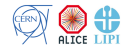

## Network Simulation (TODO)

 $\blacktriangleright$  Simulation takes time.

- $\blacktriangleright$  (1,1) 16m 44s
- $\blacktriangleright$  (2,2) 32m 01s
- $\blacktriangleright$  (3,3) 48m 03s
- $\blacktriangleright$  (4,4) More than 1h
- $\blacktriangleright$  Simulation results takes space.
- $\triangleright$  Carefully deciding which parameters to be watched (and stored).

**KORKARYKERKER OQO** 

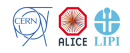

## Storage Simulation

- ▶ Improve Charles's Code
- $\triangleright$  Now possible to edit what computation units and compression rate for each computation step in a host (EPN or GRID).
- $\blacktriangleright$  The simulation setting is done in the omnet.ini
- Introduce GRID modul to represent GRID outside of FLPs and EPNs

**KORKARYKERKER OQO** 

 $\triangleright$  The simulation assume 20% jobs are done in the GRID

<span id="page-14-0"></span>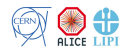

## Storage Network

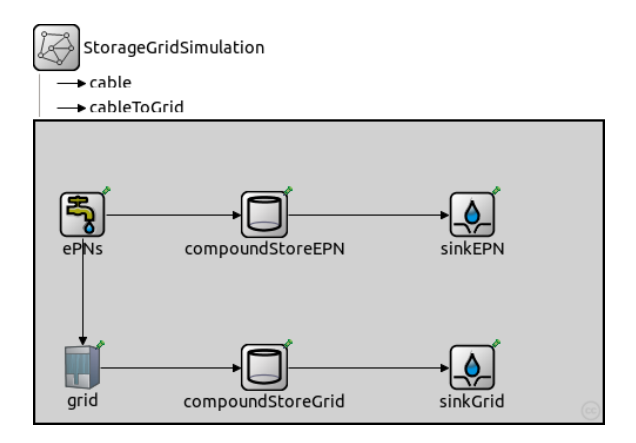

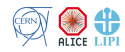

K ロ ▶ K 個 ▶ K 할 ▶ K 할 ▶ 이 할 → 9 Q Q →

#### omnet.ini at Storage Network

 $StorageGridSimulation.compoundStoreEPN.units[0].name = "waitCali"$ StorageGridSimulation.compoundStoreEPN.units[0].procTime = 8h StorageGridSimulation.compoundStoreEPN.units[0].compression  $= 1$ StorageGridSimulation.compoundStoreEPN.units[1].name = "reduce" StorageGridSimulation.compoundStoreEPN.units[1].procTime  $= 60s$ StorageGridSimulation.compoundStoreEPN.units[1].compression  $= 2$ StorageGridSimulation.compoundStoreEPN.units[2].name = "waitMore" StorageGridSimulation.compoundStoreEPN.units[2].procTime = 7d StorageGridSimulation.compoundStoreEPN.units[2].compression  $= 1$ StorageGridSimulation.compoundStoreEPN.units[3].name = "add" StorageGridSimulation.compoundStoreEPN.units[3].procTime  $= 60s$ StorageGridSimulation.compoundStoreEPN.units[3].compression  $= 1/1.3$ 

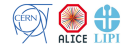

#### Storage Simulation Result

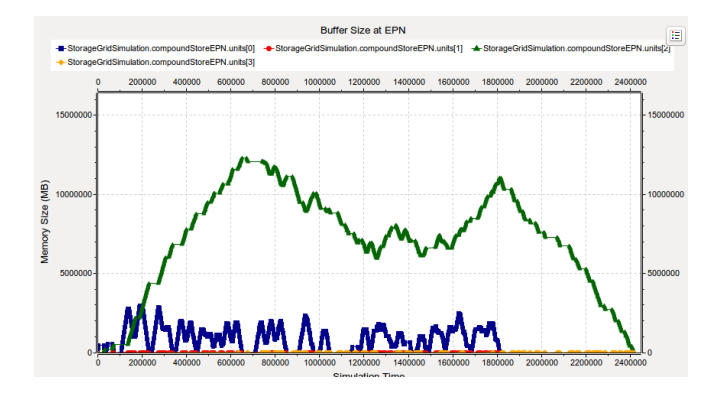

K ロ ▶ K @ ▶ K 할 ▶ K 할 ▶ . 할 . K 9 Q @

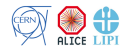

### Storage Simulation Result

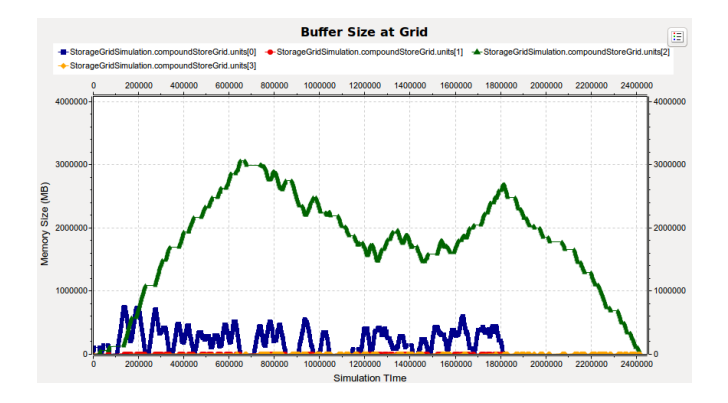

K ロ ▶ K @ ▶ K 할 ▶ K 할 ▶ . 할 . K 9 Q @

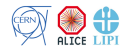

## **Summary**

- $\triangleright$  We are preparing to run network simulation.
- $\triangleright$  Need to specify what statistics to be collected.
	- $\blacktriangleright$  Consider statistics size
	- $\triangleright$  OR Save each signal in different files
- $\triangleright$  Storage simulation need to be verified.

Futher works:

- $\triangleright$  More refine network and storage simulation design (statistics included).
- $\triangleright$  Run the network and storage simulation to collect the results.

**KORKARYKERKER OQO** 

 $\triangleright$  Configure simulation parameters accordingly.

<span id="page-19-0"></span>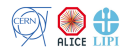

# Thank You

KOKK@KKEKKEK E 1990

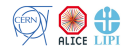